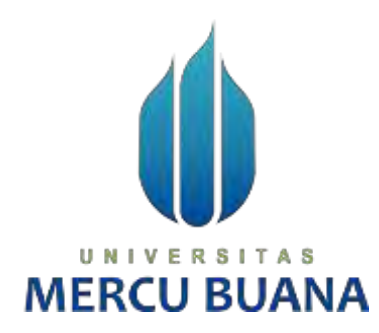

**Sistem Informasi Rekomendasi Pemilihan Obyek Pariwisata Dengan Metode** 

**Web Crawler** 

Mochammad Alfin Faturochman

# U N | V <sup>41815110099</sup> T A S **MERCU BUANA**

**PROGRAM STUDI SISTEM INFORMASI FAKULTAS ILMU KOMPUTER UNIVERSITAS MERCU BUANA JAKARTA 2020**

http://digilib.mercubuana.ac.id/

<span id="page-1-0"></span>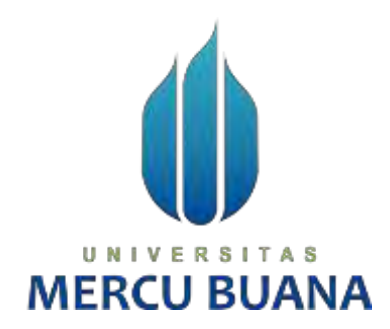

# **Sistem Informasi Rekomendasi Pemilihan Obyek Pariwisata Dengan Metode**

**Web Crawler** 

*Laporan Tugas Akhir* 

Diajukan Untuk Melengkapi Salah Satu Syarat

Memperoleh Gelar Sarjana Komputer

UNIVERSITAS Oleh : Mochammad Alfin Faturochman - 41815110099

> **PROGRAM STUDI SISTEM INFORMASI FAKULTAS ILMU KOMPUTER UNIVERSITAS MERCU BUANA JAKARTA**

## LEMBAR PERNYATAAN ORISINALITAS

<span id="page-2-0"></span>Yang bertanda tangan dibawah ini:

**NIM** : 41815110099

Nama : Mochammad Alfin Faturochman

Judul Tugas Akhir : Sistem Informasi Rekomendasi Pemilihan Obyek Pariwisata Dengan Metode Web Crawler

Menyatakan bahwa Tugas Akhir saya adalah hasil karya sendiri dan bukan plagiat. Apabila ternyata ditemukan didalam Tugas Akhir saya terdapat unsur plagiat, maka saya siap untuk mendapatkan sanksi akademik yang terkait dengan hal tersebut.

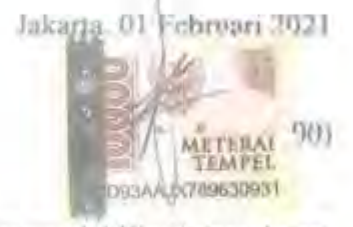

Mochammad Alfin Faturochman

UNIVERSITAS **MERCU BUANA** 

#### <span id="page-3-0"></span>SURAT PERNYATAAN PERSETUJUAN PUBEIKASI TUGAS AKHIR

Sebagai mahasiswa Universitas Mercu Buana, saya yang bertanda tangan di bawah ini:

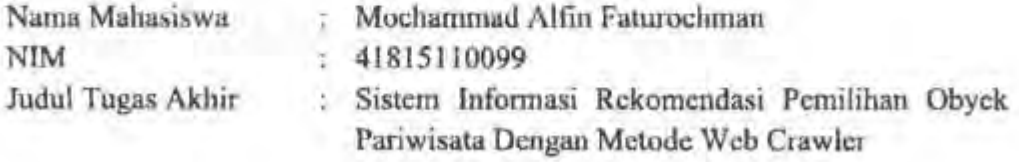

Dengan ini memberikan izin dan menyetujui untuk memberikan kepada Universitas Mercu Buana Hak Bebas Royalti Noneksklusif (None-exclusive Royalty Free Right) atas karya ilmiah saya yang berjudul diatas beserta perangkat yang ada (jika diperlukan).

Dengan Hak Bebas Royalti/Noneksklusif ini Universitas Mercu Buana berhak menvimpan, mengalihmedia/formatkan, mengelola dalam bentuk pangkalan data (database), merawat dan mempublikasikan tugas akhir saya.

Selain itu, demi pengembangan ilmu pengetahuan di lingkungan Universitas Mercu Buana, saya memberikan izin kepada Peneliti di Lab Riset Fakultas Ilmu Komputer, Universitas Mercu Buana untuk menggunakan dan mengembangkan hasil riset yang ada dalam tugas akhir untuk kepentingan riset dan publikasi selama tetap mencantumkan nama saya sebagai penulis/pencipta dan sebagai pemilik Hak Cipta.

Demikian pernyataan ini saya buat dengan sebenarnya.

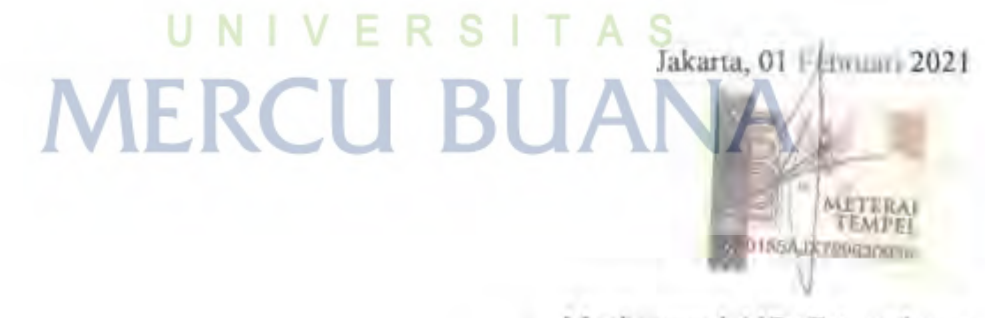

Mochammad Alfin Faturochman

Universitas Marcu Buane

# **LEMBAR PERSETUJUAN**

<span id="page-4-0"></span>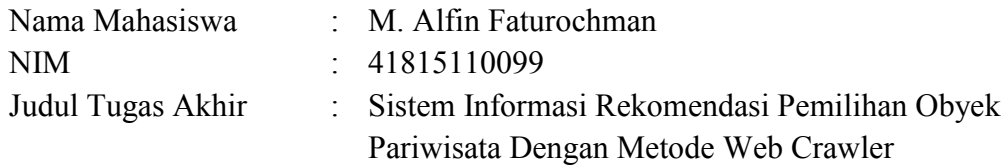

Tugas Akhir ini telah diperiksa dan disetujui

Jakarta, 2 Januari 2021

Menyetujui, (Ifan Prihandi,S.Kom,M.Kom)

Dosen Pembimbing

#### **LEMBAR PENGESAHAN**

<span id="page-5-0"></span>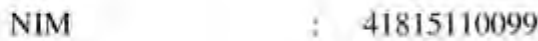

Mochammad Alfin Faturochman Nama ÷, Judul Tugas Akhir Sistem Informasi Rekomendasi Pemilihan Obyek ċ. Pariwisata Dengan Metode Web Crawler

Tugas Akhir ini telah diperiksa dan disidangkan sebagai salah satu persyaratan untuk memperoleh gelar Sarjana pada Program Studi Sistem Informasi, Fakultas Ilmu Komputer, Fakultas Ilmu Komputer, Universitas Mercu Buana.

Jakarta, 15 Februari 2021

Menyetujui

(Ifan Prilandi, S. Kom, M. Kom) **Dosen Pembimbing** 

Mengetahui. S

R

Ε

ν

(Yunita Sartika Sari, S. Kom., M. Kom) Sek. Prodi Sistem Mormasi

UNI

(Ratna Mutu Manikam, S.Kom., M.T) Ka.Prodi Sistem Informasi

A S

#### **KATA PENGANTAR**

<span id="page-6-0"></span>Puji serta syukur penulis panjatkan kehadirat Allah Subhanahu Wata'alla, karena berkat rahmat-Nya penulis dapat menyelesaikan skripsi yang berjudul "Sistem Informasi Rekomendasi Pemilihan Obyek Pariwisata Dengan Metode Web Crawler" sebagai syarat untuk menyelesaiakan Program Sarjana (S1) pada Program Sarjana Fakultas Ilmu Komputer Jurusan Sistem Informasi Universitas Mercu Buana. Penulis menyadari akan kekurangan yang mungkin terdapat di dalam proposal ini. Untuk itu masukan dari berbagai pihak utamanya dari dosen pembimbing akademik sangat diharapkan untuk menyempurnakan proposal ini. Pada kesempatan ini, penulis ingin mengucapkan terima kasih yang sebesarbesarnya kepada :

- 1. Bapak Abdi Wahab, S.Kom, MT, M.Ak, MMSI, selaku dosen pembimbing yang telah membekali penulis dengan pengarahannya.
- 2. Bapak Ifan Prihandi, S.Kom, M.Kom, selaku dosen pembimbing yang telah membekali penulis dengan pengarahannya.
- 3. Dosen mata kuliah Tugas Akhir di Universitas Mercu Buana, Fakultas Ilmu Komputer, Jurusan Sistem Informasi.
- 4. Kedua orang tua, ayah dan ibu yang terus memberi semangat, dukungan dan doanya kepada penulis, selama penulis menyelesaikan proposal ini.

Akhir kata, penulis berharap penulisan ini dapat memberikan informasi bagi masyarakat dan bermanfaat untuk pengembangan ilmu pengetahuan bagi kita semua.

Jakarta, 2 Januari 2021

Penulis

# **DAFTAR ISI**

<span id="page-7-0"></span>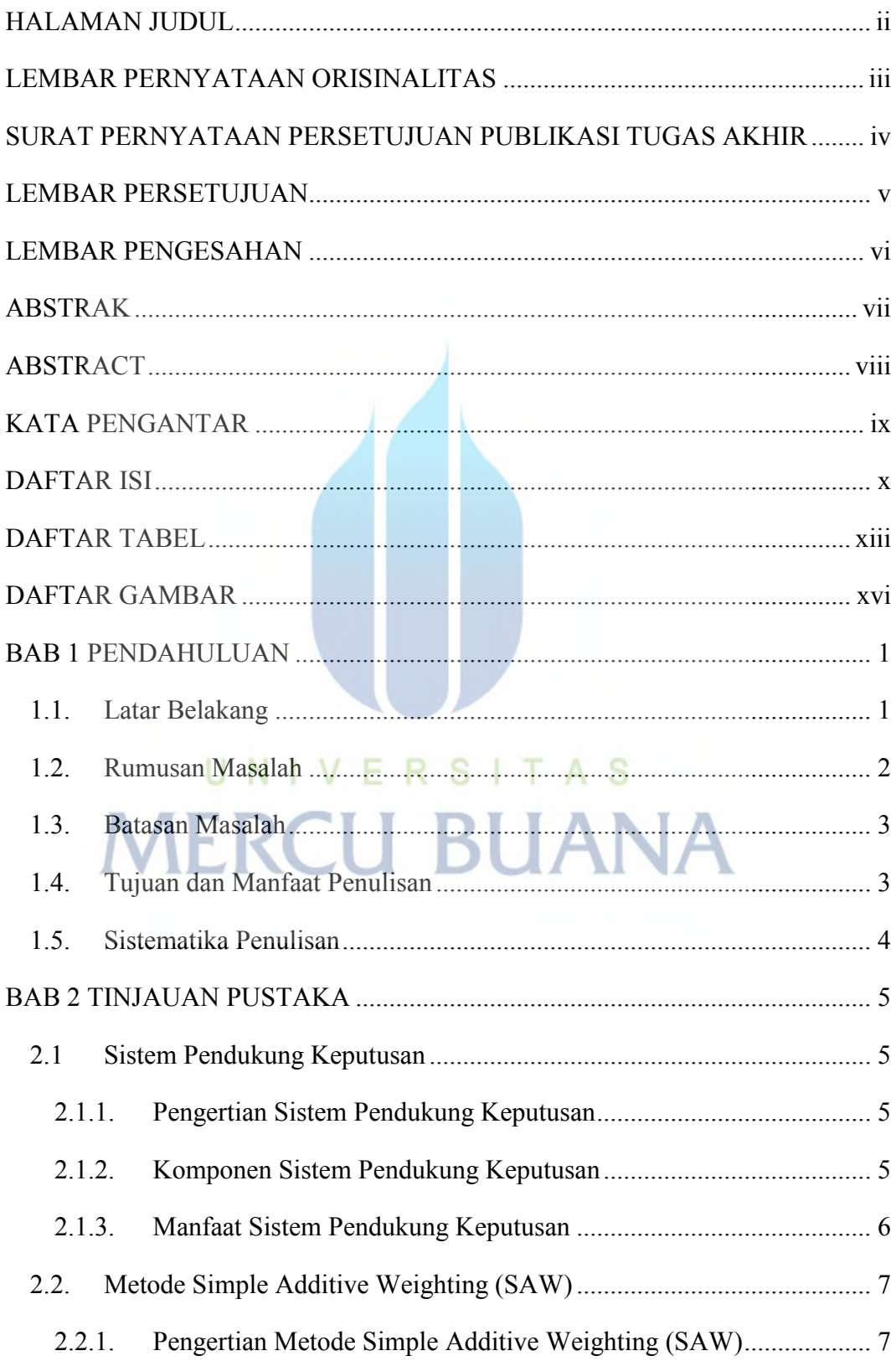

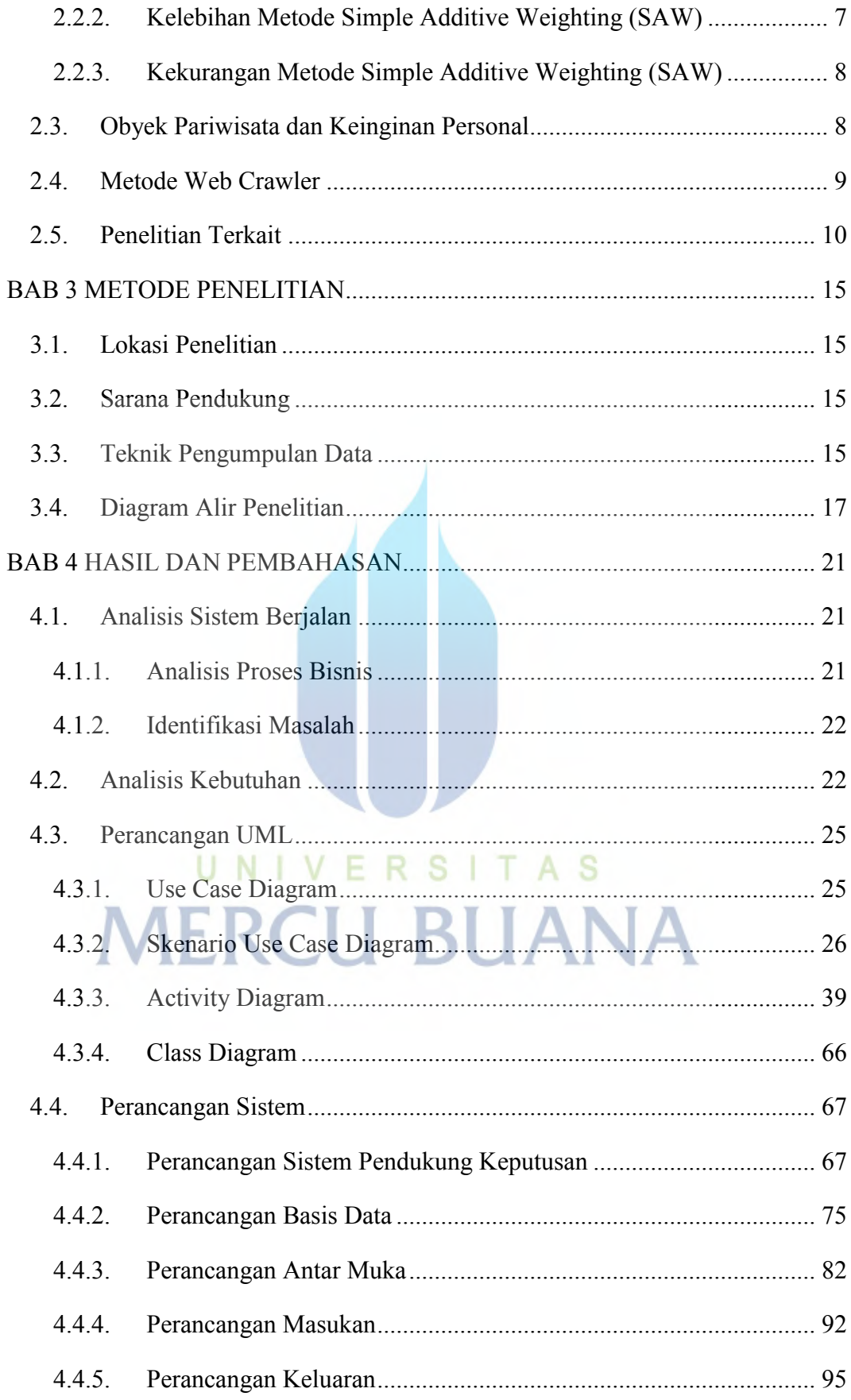

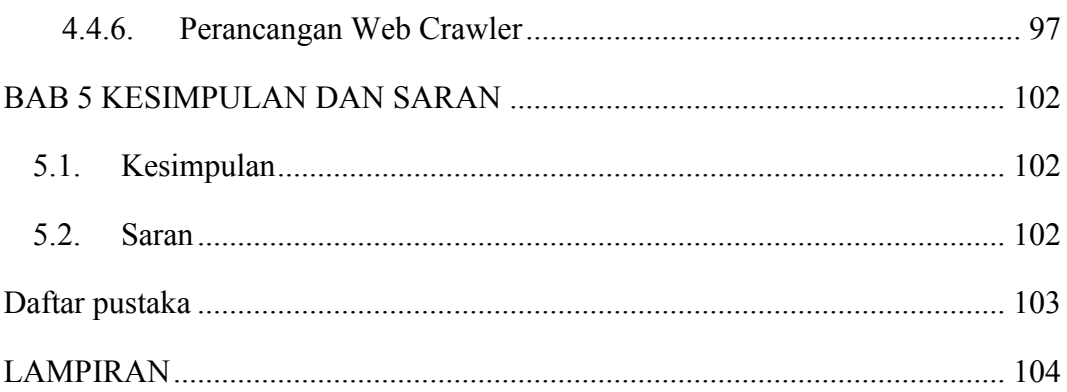

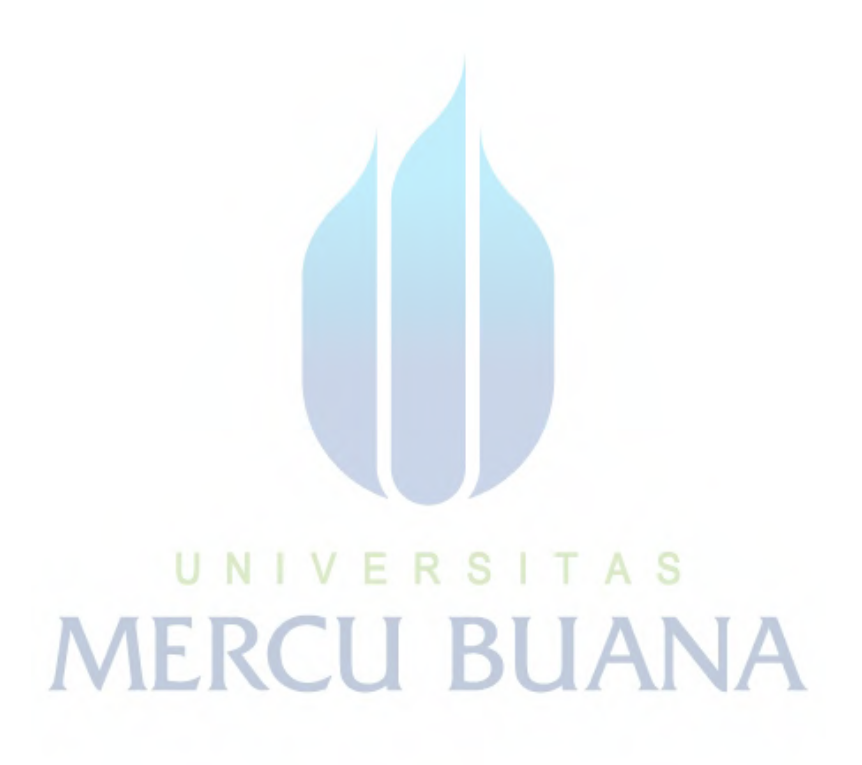

## **DAFTAR TABEL**

<span id="page-10-0"></span>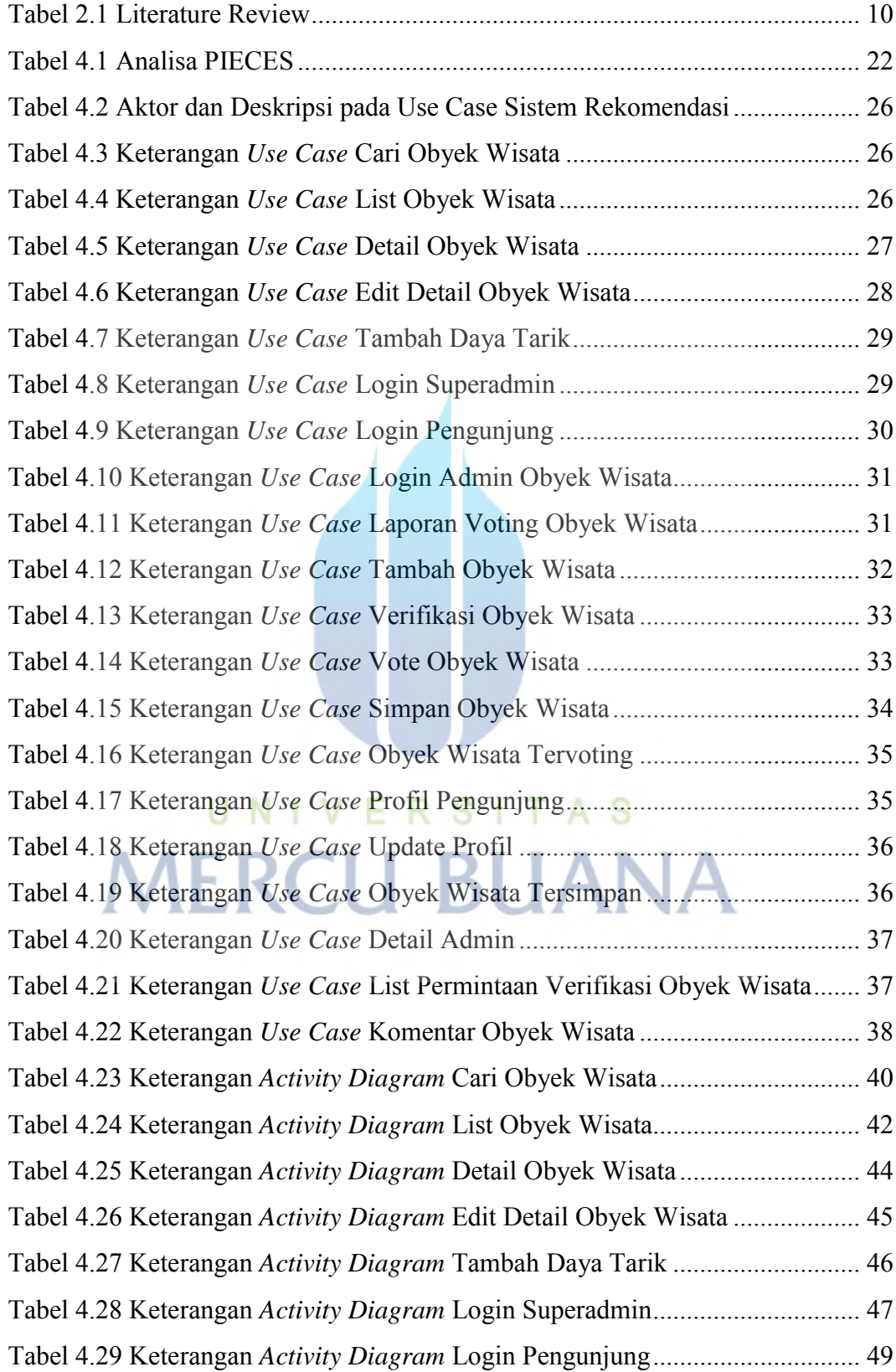

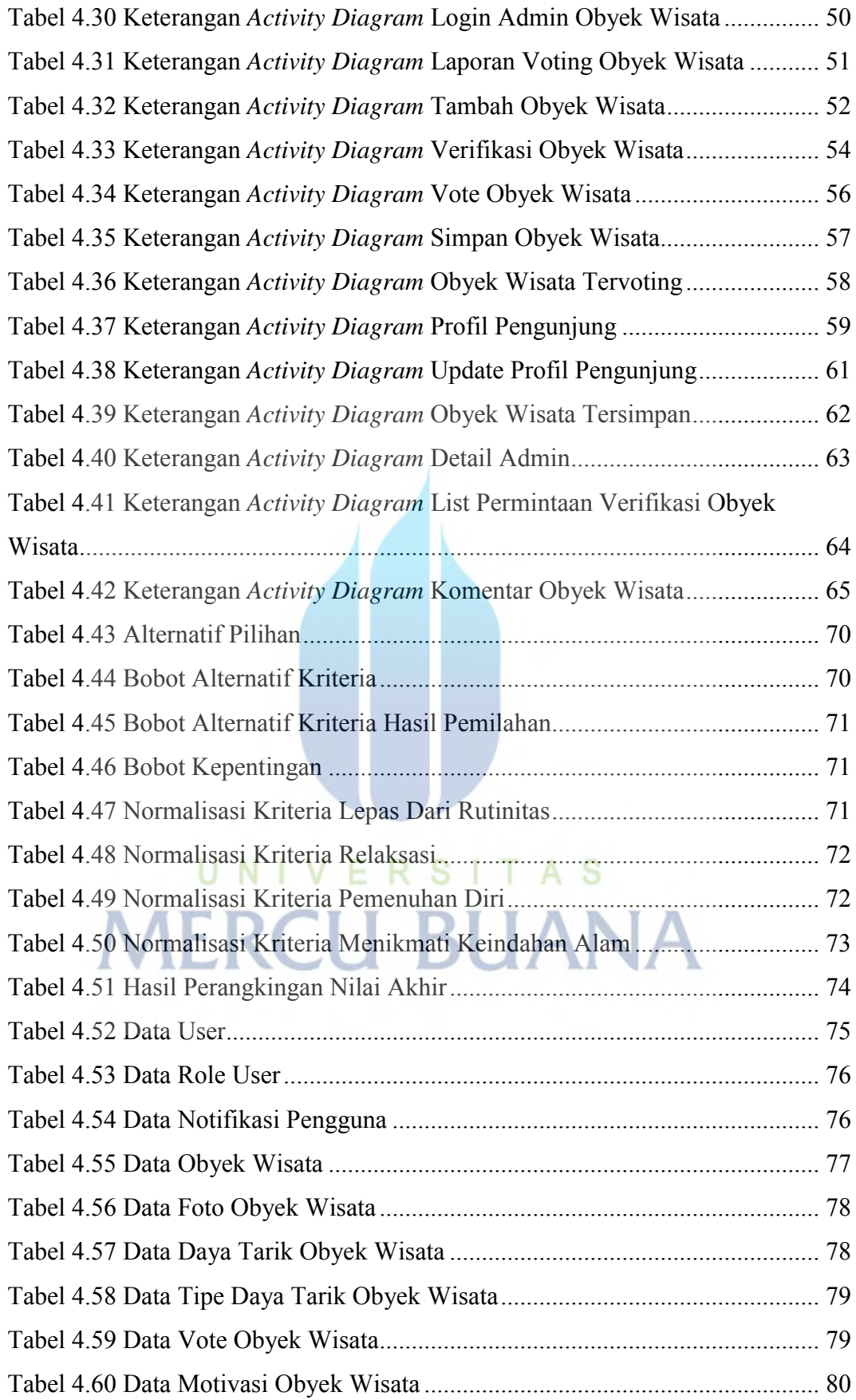

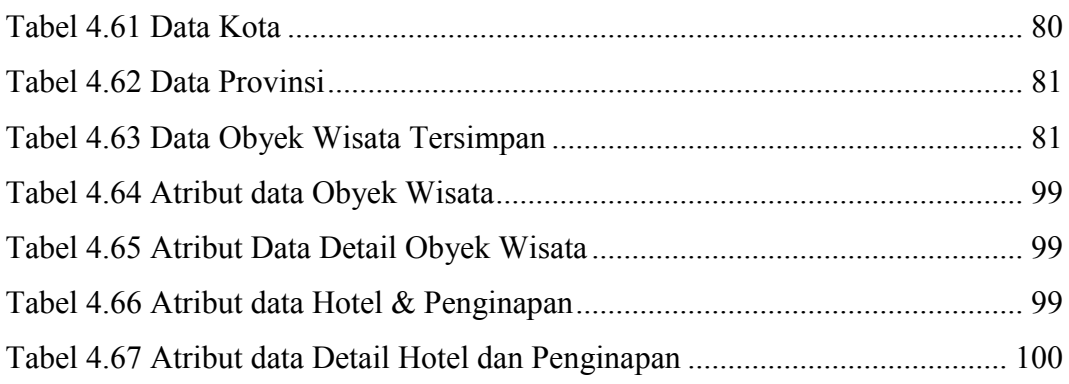

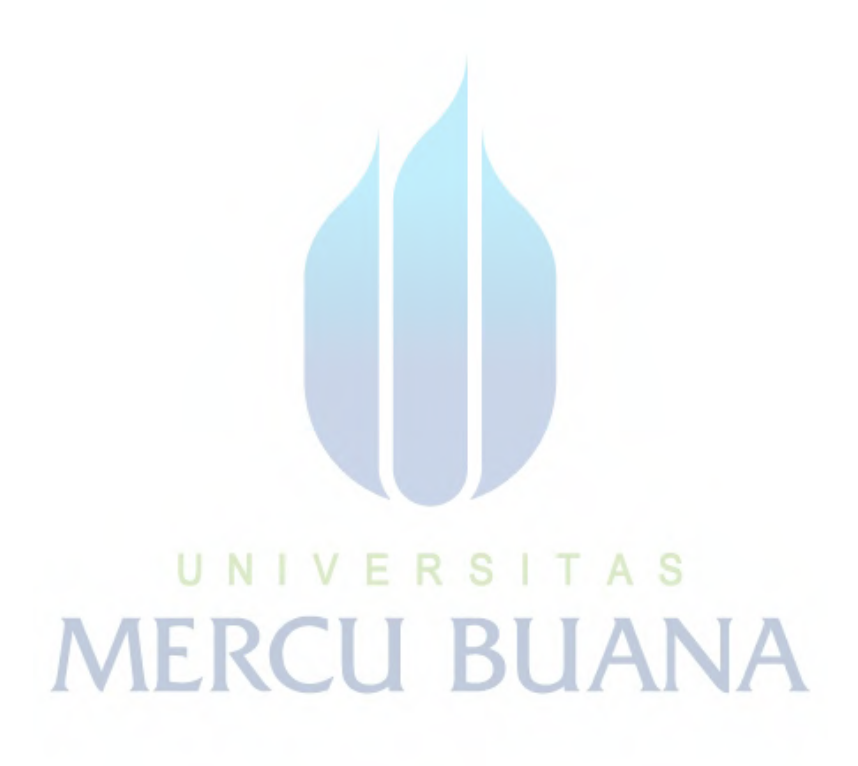

# **DAFTAR GAMBAR**

<span id="page-13-0"></span>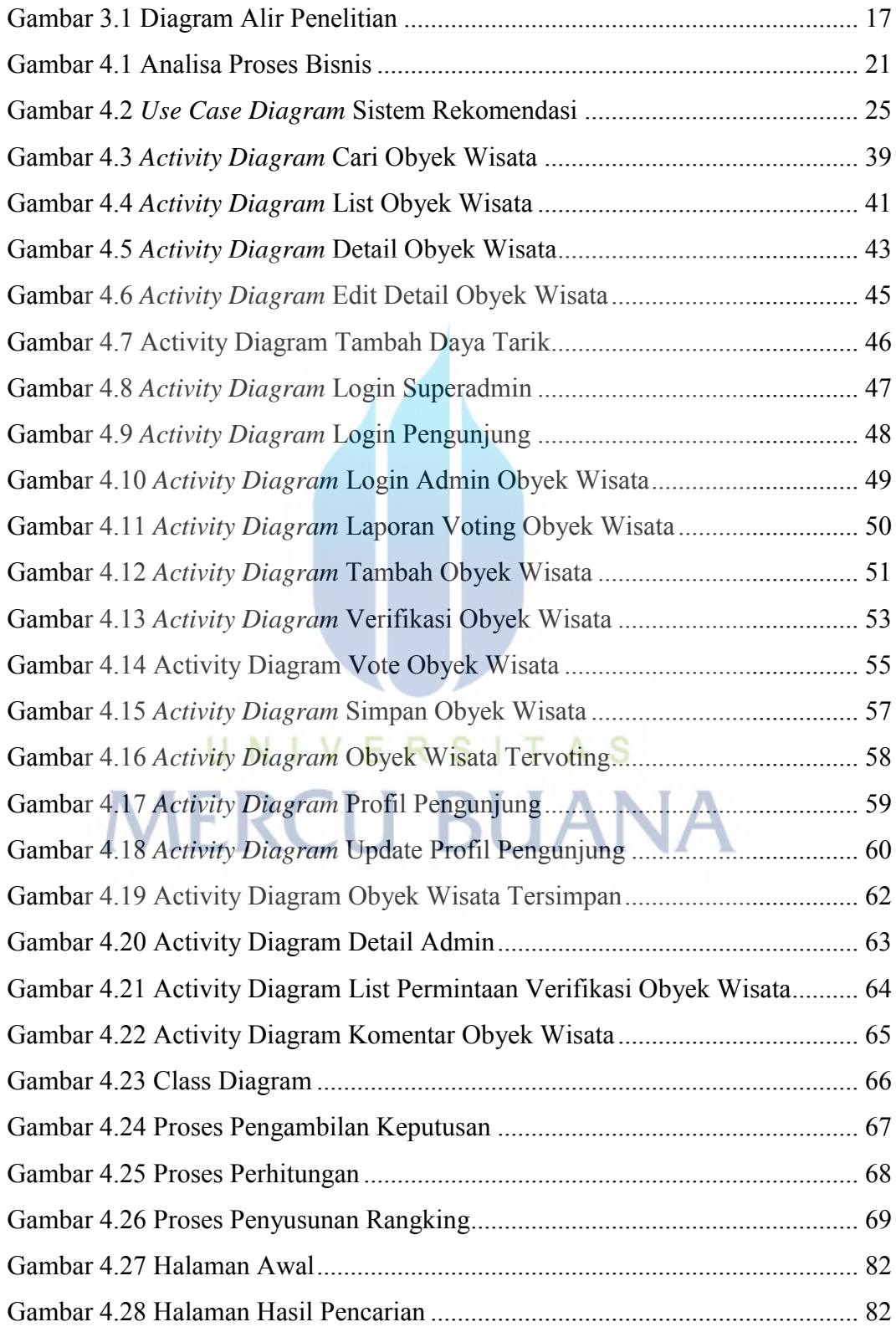

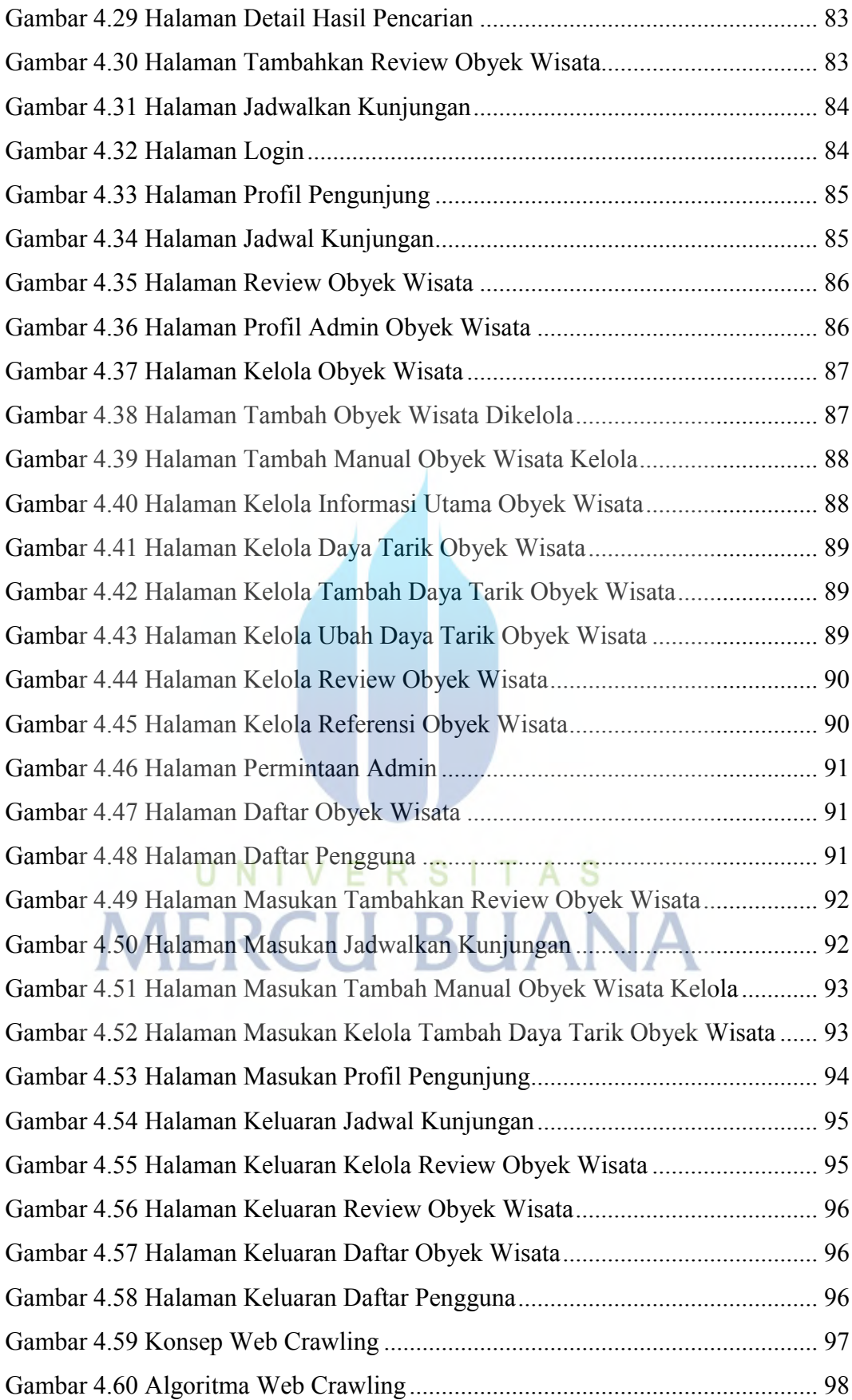

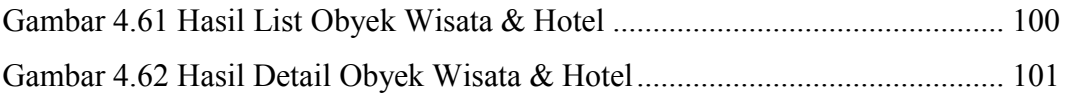

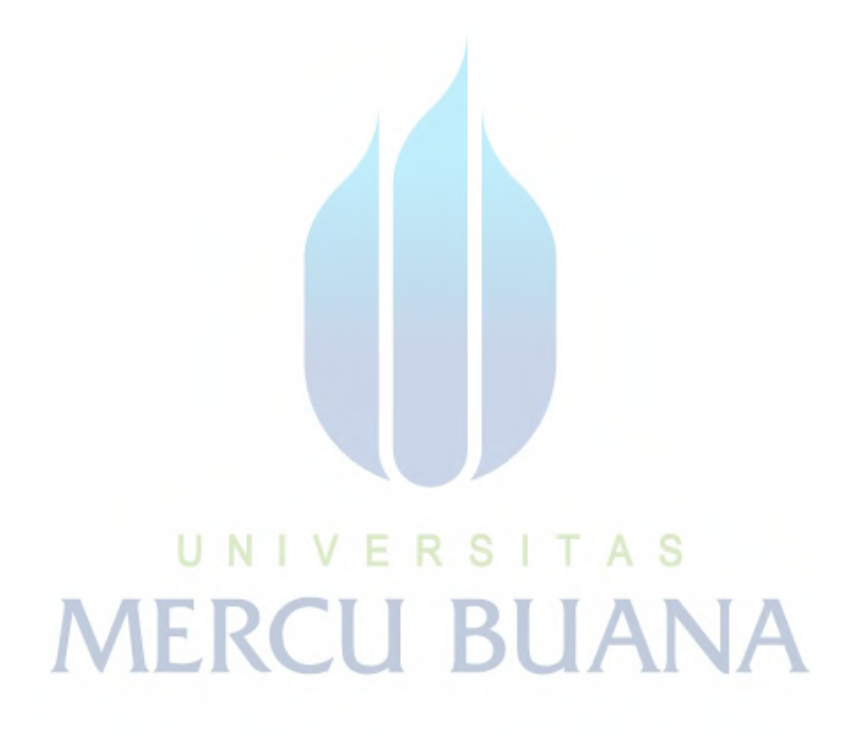